# Overview of ensemblVEP Pre Ensembl 90

Valerie Obenchain and Lori Shepherd

December 9, 2022

#### **Contents**

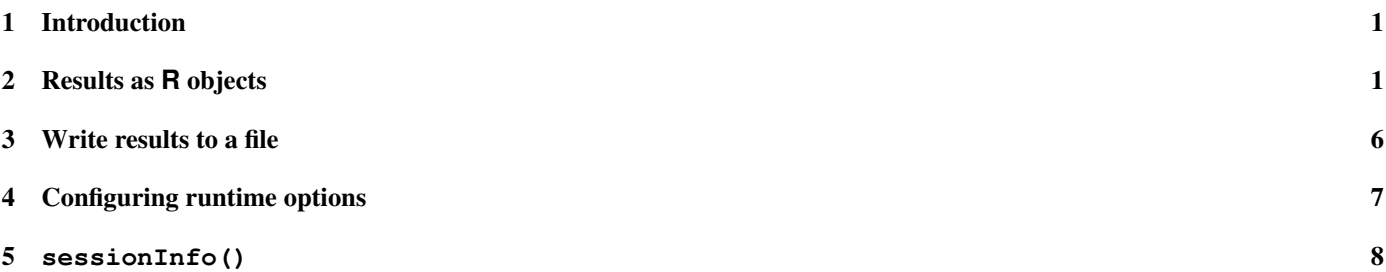

## <span id="page-0-0"></span>1 Introduction

Ensembl provides the facility to predict functional consequences of known and unknown variants using the Variant Effect Predictor (VEP). The ensemblVEP package wraps Ensembl VEP and returns the results as Robjects or a file on disk. To use this package the Ensembl VEP perl script must be installed in your path. See the package README for details.

NOTE: As of Ensembl version 88 the VEP script has been renamed from variant\_effect\_predictor.pl to vep. The ensemblVEP package code and documentation have been updated to reflect this change.

Downloads: <http://uswest.ensembl.org/info/docs/tools/vep/index.html>

Complete documentation for runtime options: [http://uswest.ensembl.org/info/docs/tools/vep/script/vep\\_](http://uswest.ensembl.org/info/docs/tools/vep/script/vep_options.html) [options.html](http://uswest.ensembl.org/info/docs/tools/vep/script/vep_options.html)

To test that Ensembl VEP is properly installed, enter the name of the script from the command line: *vep*

## <span id="page-0-1"></span>2 Results as **R** objects

> library(ensemblVEP)

The ensemblVEP function can return variant consequences from Ensembl VEP as Robjects (GRanges or VCF) or write them to a file. The default behavior returns a GRanges. Runtime options are stored in a VEPParam object and allow a great deal of control over the content and format of the results. See the man pages for more details.

```
> ?ensemblVEP
```

```
> ?VEPParam
```
The default runtime options can be inspected by creating a VEPParam.

```
> param <- VEPParam(version=88)
> param
class: VEPParam88
identifier(0):
colocatedVariants(0):
dataformat(0):
basic(0):
input(1): species
```

```
cache(3): dir, dir_cache, dir_plugins
output(1): terms
filterqc(0):
database(1): database
advanced(1): buffer_size
version: 88
scriptPath:
> basic(param)
$verbose
[1] FALSE
$quiet
[1] FALSE
$no_progress
[1] FALSE
$config
character(0)
$everything
[1] FALSE
$fork
numeric(0)
```
Using a vcf file from VariantAnnotation as input, we query Ensembl VEP with the default runtime parameters.

```
> fl <- system.file("extdata", "gl_chrl.vcf", package="VariantAnnotation")
> gr <- ensemblVEP(fl)
```
Consequence data are parsed into the metadata columns of the GRanges. To control the type and amount of data returned see the options in output (VEPParam()).

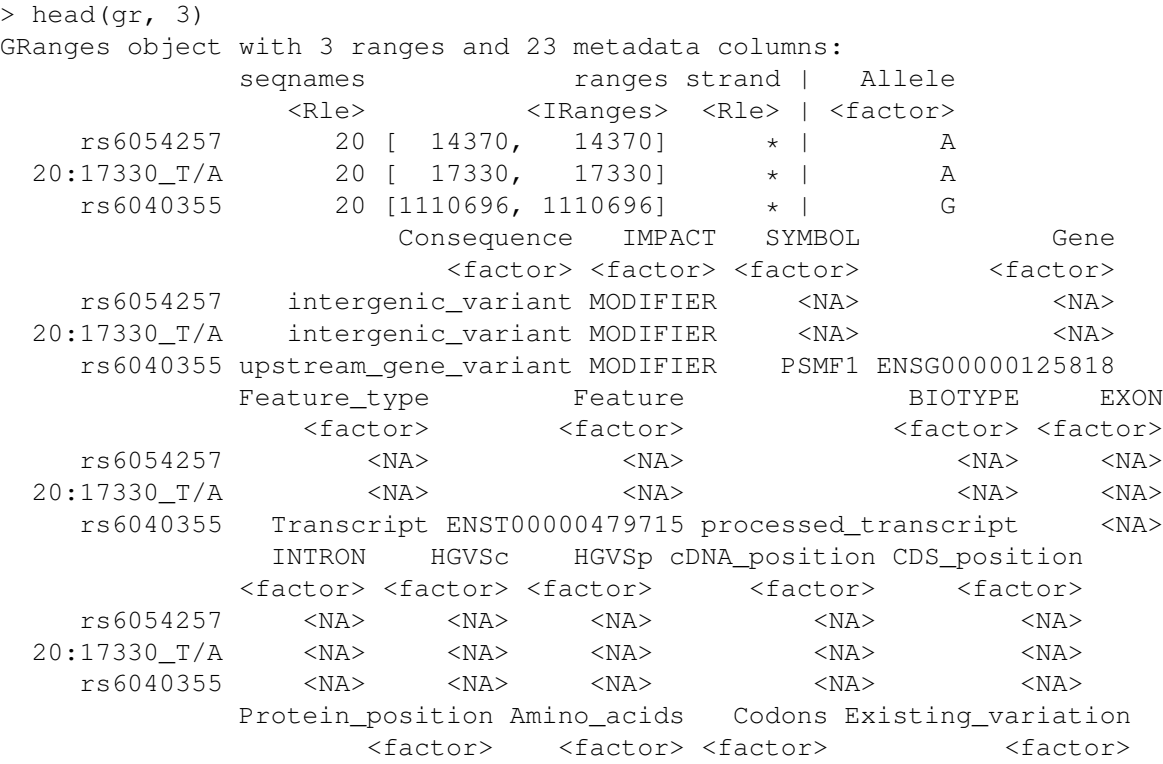

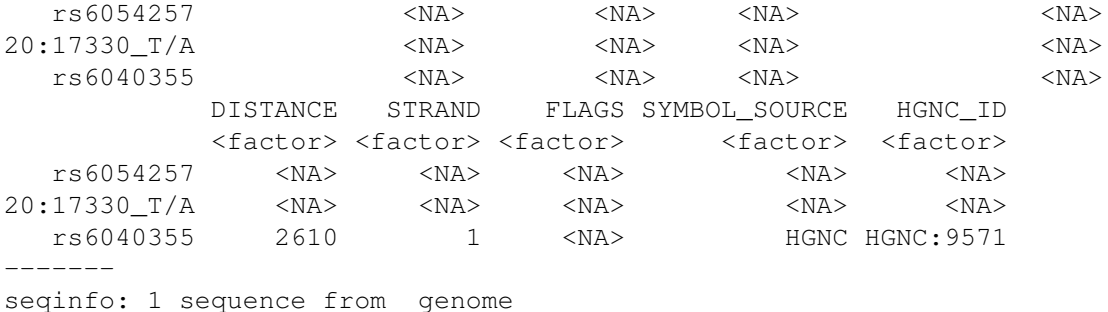

Next we use a vcf of structural variants as input

> fl <- system.file("extdata", "structural.vcf", package="VariantAnnotation")

and request that a VCF object be returned by setting the *vcf* option in the *dataformat* slot to TRUE.

```
> param <- VEPParam(dataformat=c(vcf=TRUE), version=88)
```
An call to ensemblVEP results in an error.

> vcf <- ensemblVEP(fl, param) 2012-12-03 16:40:55 - Starting... ERROR: Could not detect input file format

In most situations Ensembl VEP can auto-detect the input format. In this case, however, it cannot so we explicitly set the *format* option to 'vcf'.

```
> input(param)$format <- "vcf"
```
Try again.

> vep <- ensemblVEP(fl, param)

Success! When a VCF is returned, consequence data are included as an unparsed INFO column labeled *CSQ*.

```
> info(vep)$CSQ
```

```
CharacterList of length 6
[[1]] -|intergenic_variant|MODIFIER||||||||||||||||||||
[[2]] deletion|intron_variant&non_coding_transcript_variant&feature_truncatio...
[[3]] deletion|intergenic_variant|MODIFIER||||||||||||||||||||
[[4]] insertion|intron_variant&feature_elongation|MODIFIER|SETD5|ENSG00000168...
[[5]] duplication|upstream_gene_variant|MODIFIER|RAF1|ENSG00000132155|Transcr...
[[6]] duplication|intron_variant&non_coding_transcript_variant&feature_elonga...
```
The parseCSQToGRanges function parses these data into a GRanges. When the rownames of the original VCF are provided as VCFRowID a metadata column of the same name is included in the output.

```
> vcf <- readVcf(fl, "hg19")
> csq <- parseCSQToGRanges(vep, VCFRowID=rownames(vcf))
> head(csq, 3)
```
GRanges object with 3 ranges and 24 metadata columns:

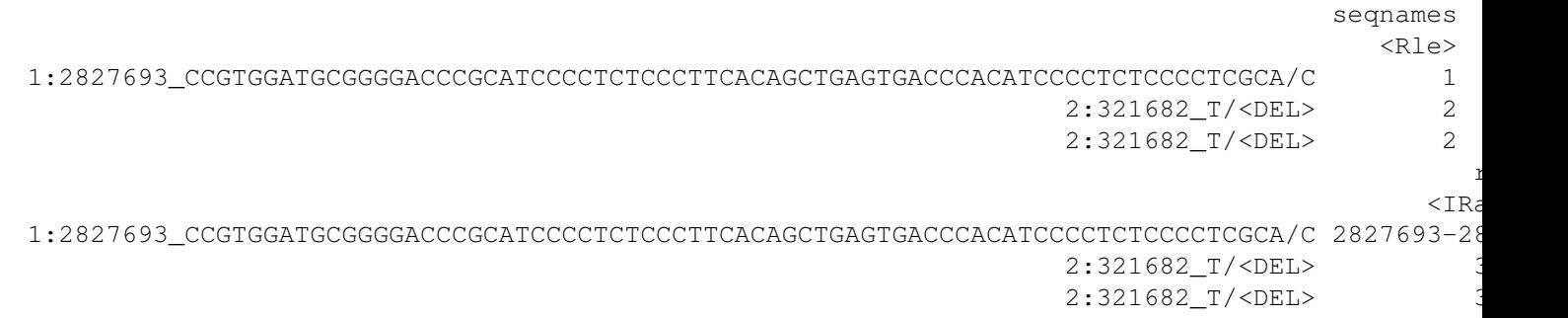

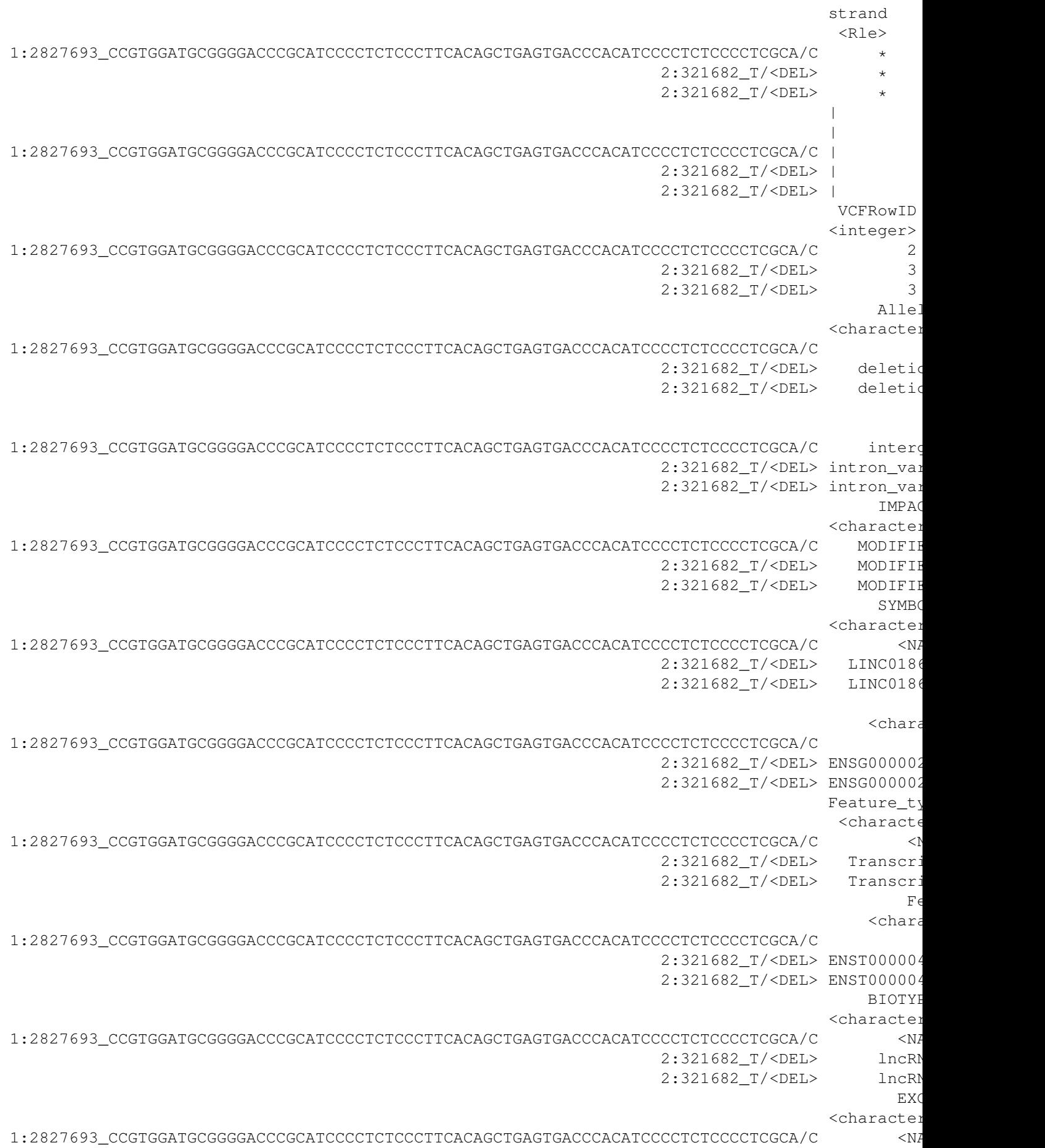

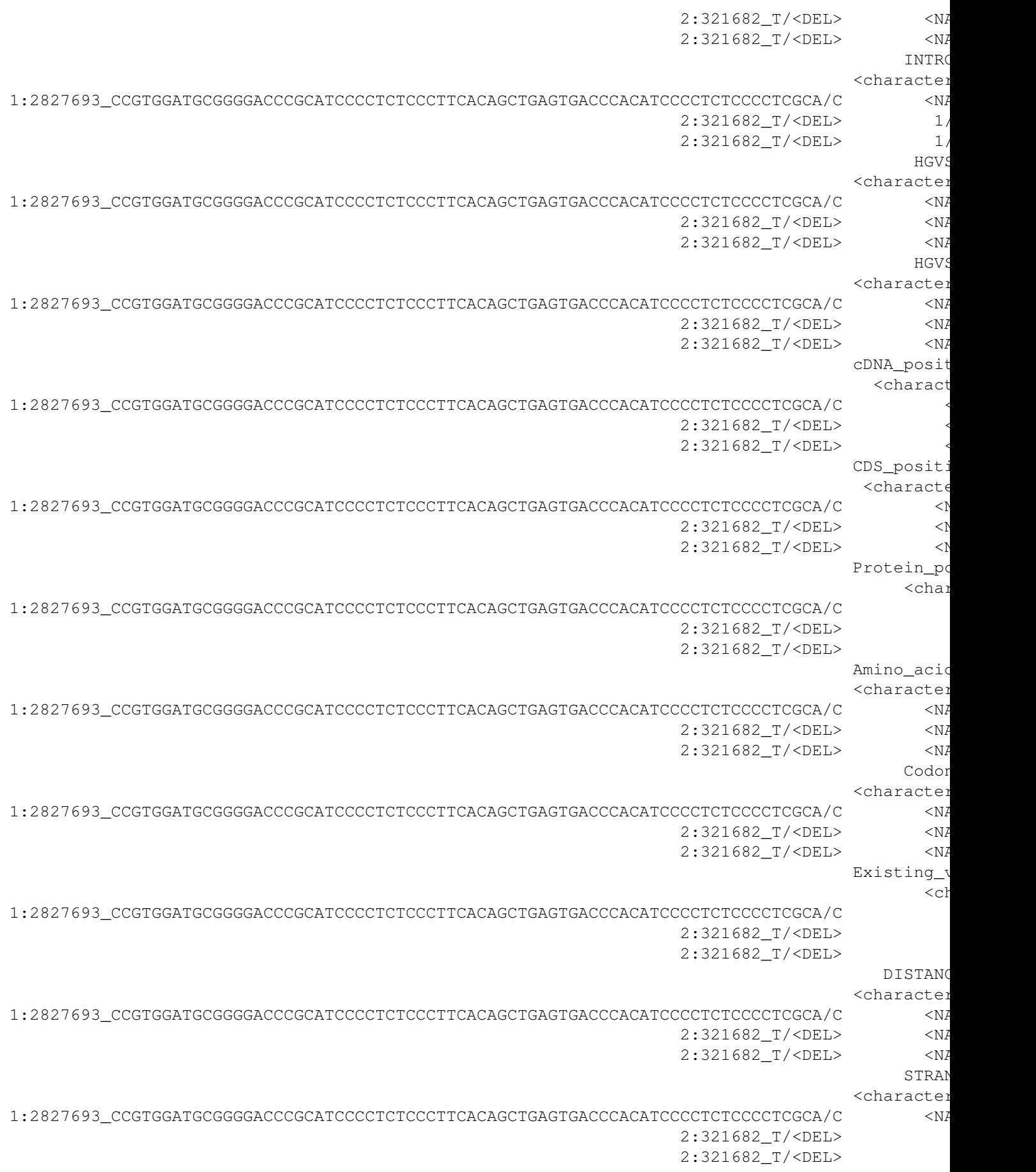

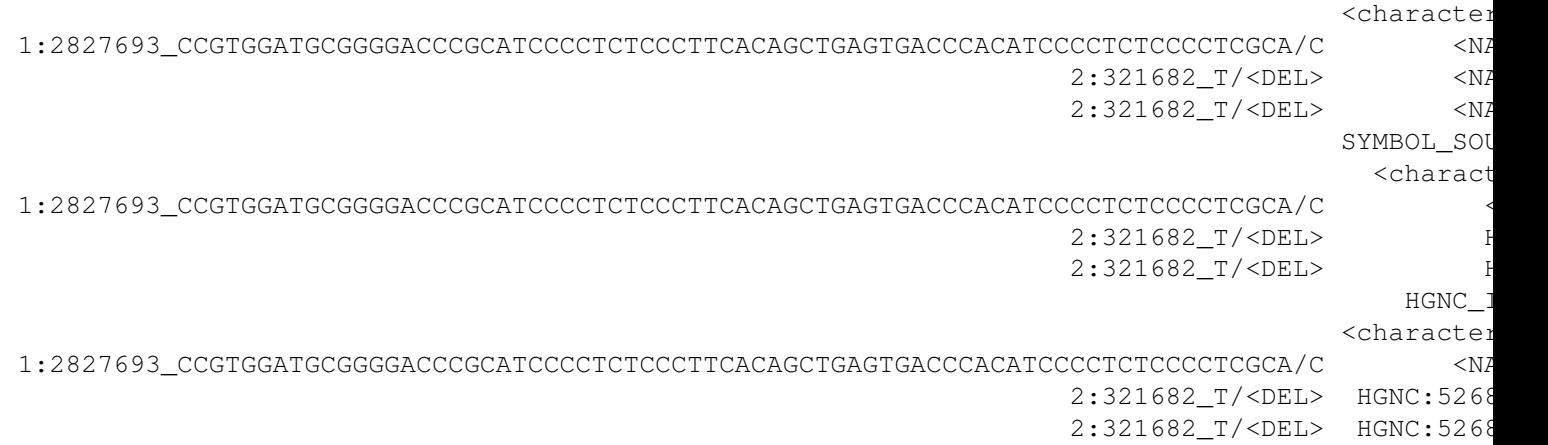

seqinfo: 4 sequences from genome; no seqlengths

The VCFRowID columns maps the expanded *CSQ* data back to the rows in the *VCF* object. This index can be used to subset the original VCF.

> vcf[csq\$"VCFRowID"] class: CollapsedVCF dim: 81 1 rowRanges(vcf): GRanges with 5 metadata columns: paramRangeID, REF, ALT, QUAL, FILTER info(vcf): DataFrame with 10 columns: BKPTID, CIEND, CIPOS, END, HOMLEN, HOMSEQ, IMPR... info(header(vcf)): Number Type Description BKPTID . String ID of the assembled alternate allele in the asse... CIEND 2 Integer Confidence interval around END for imprecise var... CIPOS 2 Integer Confidence interval around POS for imprecise var... END 1 Integer End position of the variant described in this re... HOMLEN . Integer Length of base pair identical micro-homology at ... HOMSEQ . String Sequence of base pair identical micro-homology a... IMPRECISE 0 Flag Imprecise structural variation MEINFO 4 String Mobile element info of the form NAME, START, END, P... SVLEN . Integer Difference in length between REF and ALT alleles SVTYPE 1 String Type of structural variant geno(vcf): List of length 4: GT, GQ, CN, CNQ geno(header(vcf)): Number Type Description GT 1 String Genotype GQ 1 Float Genotype quality CN 1 Integer Copy number genotype for imprecise events CNQ 1 Float Copy number genotype quality for imprecise events

#### <span id="page-5-0"></span>3 Write results to a file

In the previous section we saw Ensembl VEP results returned as R objects in the workspace. Alternatively, these results can be written directly to a file. The flag that controls how the data are returned is the *output\_file* flag in the *input* options. When *output\_file* is an empty character (default), the results are returned as either a *GRanges* or *VCF* object.

```
> input(param)$output_file
```
character(0)

-------

To write results directly to a file, specify a file name for the *output\_file* flag.

> input(param)\$output\_file <- "/mypath/myfile"

The file can be written as a *vcf* or *gvf* by setting the options in the *dataformat* slot to TRUE. If neither of *vcf* or *gvf* are TRUE the file is written out as tab delimited.

```
> ## Write a vcf file to myfile.vcf:
> myparam <- VEPParam(dataformat=c(vcf=TRUE),
+ input=c(output_file="/path/myfile.vcf"), version=88)
> ## Write a gvf file to myfile.gvf:
> myparam <- VEPParam(dataformat=c(gvf=TRUE),
                     input = c(output_file="/path/myfile.gvf"), version=88)
> ## Write a tab delimited file to myfile.txt:
> myparam <- VEPParam(input=c(output_file="/path/myfile.txt"), version=88)
```
## <span id="page-6-0"></span>4 Configuring runtime options

The Ensembl VEP web page has complete descriptions of all runtime options. [http://uswest.ensembl.org/info/](http://uswest.ensembl.org/info/docs/tools/vep/script/vep_options.html) [docs/tools/vep/script/vep\\_options.html](http://uswest.ensembl.org/info/docs/tools/vep/script/vep_options.html) Below are examples of how to configure the runtime options in the *VEP-Param* for specific situations. Investigate the differences in results using a sample file from VariantAnnotation.

> fl <- system.file("extdata", "ex2.vcf", package="VariantAnnotation")

• Add regulatory region consequences:

```
> param <- VEPParam(output=c(regulatory=TRUE), version=88)
> gr <- ensemblVEP(fl, param)
```
• Specify input file format as VCF, add HGNC gene identifiers, output SO consequence terms:

```
> param <- VEPParam(input=c(format="vcf"),
+ output=c(terms="so"),
+ identifiers=c(symbol=TRUE), version=88)
> gr <- ensemblVEP(fl, param)
```
• Check for co-located variants, output only coding sequence consequences, output HGVS names:

```
> param <- VEPParam(filterqc=c(coding_only=TRUE),
+ colocatedVariants=c(check_existing=TRUE),
                  identifiers=c(symbol=TRUE), version=88)
> gr <- ensemblVEP(fl, param)
```
• Add SIFT score and prediction, PolyPhen prediction only, output results as VCF:

```
fl <- system.file("extdata", "chr22.vcf.gz", package="VariantAnnotation")
param <- VEPParam(output=c(sift="b", polyphen="p"),
                 dataformat=c(vcf=TRUE), version=88)
vcf <- ensemblVEP(fl, param)
csq <- parseCSQToGRanges(vcf)
> head(levels(mcols(csq)$SIFT))
[1] "deleterious(0.01)" "deleterious(0.02)" "deleterious(0.03)"
[4] "deleterious(0.04)" "deleterious(0.05)" "deleterious(0)"
> levels(mcols(csq)$PolyPhen)
[1] "benign" "possibly_damaging" "probably_damaging"
[4] "unknown"
```
### <span id="page-7-0"></span>5 **sessionInfo()**

```
> sessionInfo()
R version 4.2.2 (2022-10-31)
Platform: x86_64-pc-linux-gnu (64-bit)
Running under: Ubuntu 20.04.5 LTS
Matrix products: default
BLAS: /home/biocbuild/bbs-3.16-bioc/R/lib/libRblas.so
LAPACK: /home/biocbuild/bbs-3.16-bioc/R/lib/libRlapack.so
locale:
[1] LC CTYPE=en US.UTF-8 LC NUMERIC=C
[3] LC_TIME=en_GB LC_COLLATE=C
[5] LC MONETARY=en US.UTF-8 LC MESSAGES=en US.UTF-8
[7] LC_PAPER=en_US.UTF-8 LC_NAME=C
[9] LC_ADDRESS=C LC_TELEPHONE=C
[11] LC_MEASUREMENT=en_US.UTF-8 LC_IDENTIFICATION=C
attached base packages:
[1] stats4 stats graphics grDevices utils datasets methods
[8] base
other attached packages:
[1] ensemblVEP_1.40.0 VariantAnnotation_1.44.0
[3] Rsamtools_2.14.0 Biostrings_2.66.0
[5] XVector_0.38.0 SummarizedExperiment_1.28.0
[7] Biobase_2.58.0 MatrixGenerics_1.10.0
[9] matrixStats_0.63.0 GenomicRanges_1.50.1
[11] GenomeInfoDb 1.34.4 IRanges 2.32.0
[13] S4Vectors_0.36.1 BiocGenerics_0.44.0
loaded via a namespace (and not attached):
[1] Rcpp_1.0.9 lattice_0.20-45 prettyunits_1.1.1
[4] png_0.1-8 assertthat_0.2.1 digest_0.6.30
[7] utf8_1.2.2 BiocFileCache_2.6.0 R6_2.5.1
[10] RSQLite_2.2.19 httr_1.4.4 pillar_1.8.1
[13] zlibbioc_1.44.0 rlang_1.0.6 GenomicFeatures_1.50.3
[16] progress_1.2.2 curl_4.3.3 blob_1.2.3
[19] Matrix_1.5-3 BiocParallel_1.32.4 stringr_1.5.0
[22] RCurl_1.98-1.9 bit_4.0.5 biomaRt_2.54.0
[25] DelayedArray_0.24.0 rtracklayer_1.58.0 compiler_4.2.2
[28] pkgconfig_2.0.3 tidyselect_1.2.0 KEGGREST_1.38.0
[31] tibble_3.1.8 GenomeInfoDbData_1.2.9 codetools_0.2-18
[34] XML_3.99-0.13 fansi_1.0.3 crayon_1.5.2
[37] dplyr_1.0.10 dbplyr_2.2.1 GenomicAlignments_1.34.0
[40] bitops_1.0-7 rappdirs_0.3.3 grid_4.2.2
[43] lifecycle_1.0.3 DBI_1.1.3 magrittr_2.0.3
[46] cli_3.4.1 stringi_1.7.8 cachem_1.0.6
[49] xml2_1.3.3 ellipsis_0.3.2 filelock_1.0.2
[52] vctrs_0.5.1 generics_0.1.3 rjson_0.2.21
[55] restfulr_0.0.15 tools_4.2.2 bit64_4.0.5
[58] BSgenome_1.66.1 glue_1.6.2 hms_1.1.2
[61] yaml_2.3.6 parallel_4.2.2 fastmap_1.1.0
[64] AnnotationDbi_1.60.0 memoise_2.0.1 BiocIO_1.8.0
```